## AbraconCrystalError

## July 9, 2018

```
In [5]: import matplotlib.pyplot as plt
        import numpy as np
       plt.rcParams['figure.dpi'] = 600
In [6]: # C1, C0 are crystal parameters (from crystal datasheet) CLn is the
        # specified load.
        #
        # deltaCL is the load capacitance offset from CLn in ppm
        # output is frequency error in ppm
        # equation 6 from IDT "the crystal load curve" AN-831
        #
        def Fn(deltaCL, C1, C0, CLn):
           deltaCL = deltaCL * 1.0E-12T1 = (C1/(CO + C1 + CLn))T2 = (deltaCL/(CO+CLn))return -0.5*1.0E6*T1*T2/(1+T2)
        #
        # the traditional sensitivity function -- a linearization
        # of the preceding.
        #
        def FnSens(deltaCL, C1, C0, CLn):
           deltaCL = deltaCL * 1.0E-12T1 = (C1/(CO + C1 + CLn))T2 = (deltaCL/(CO+CLn))return -0.5*1.0E6*T1*T2
        #
        # calculate the deltaCL needed for a given frequency error
        # equation 8
        #
        # F = desired frequency (hz)
        # Fn = frequency error (hz)
        # Ferr = Fn/F
```

```
def FnDeltaCL(Ferr,C1, C0, CLn):
            T1 = (CO + CLn)return 2*(T1*T1/C1)*Ferr/(1 + 2*Ferr*T1/C1)
In [7]: # Abracon ABS05W 32khz, 4pf load crystal parameters from data sheet
        C1 = 7.91E-15CO = 1.45E-12# The expected load
        CLn = 4.0E-12# Test range
        tr = np.arange(-4.0, 4.1, 0.1)In [8]: vecFn = np.vectorize(Fn)
        vecFnSens = np.vectorize(FnSens)
        t = trs = vecFn(t, C1, CO, CLn)s2 = vecFnSens(t, C1, CO, CLn)plt.plot(t, s, label='load curve')
        plt.plot(t, s2, label='sensitivity line',linestyle='--')
        plt.xlabel('CL delta (pF)')
        plt.ylabel('Frequency error (ppm)')
        plt.title('Frequency error (ppm) vs load error (pF)')
        plt.grid(True)
        # the following points were chosen to match a current
        # configuration
        # Ferr
        Ferr = (32795.3/32768)-1t1 = -FnDeltaCL(Ferr, C1, C0, 4E-12)*1.E12s1 = (Ferr)*1E6Ferr2 = (32768.27/32768) - 1t2 = -FnDeltaCL(Ferr2, C1, C0, 4E-12)*1.E12s2 = (Ferr2)*1E6plt.plot(t1,s1, 'o', label='{:3.2f}pf, {:3.0f}ppm'.format(t1,s1), markersize=10)
        plt.plot(t2,s2, 'o', label='{:3.2f}pf, {:3.0f}ppm, 5.8pf caps'.format(t2,s2), markersi
        plt.legend()
        plt.savefig("loaderror.png")
```
plt.show()

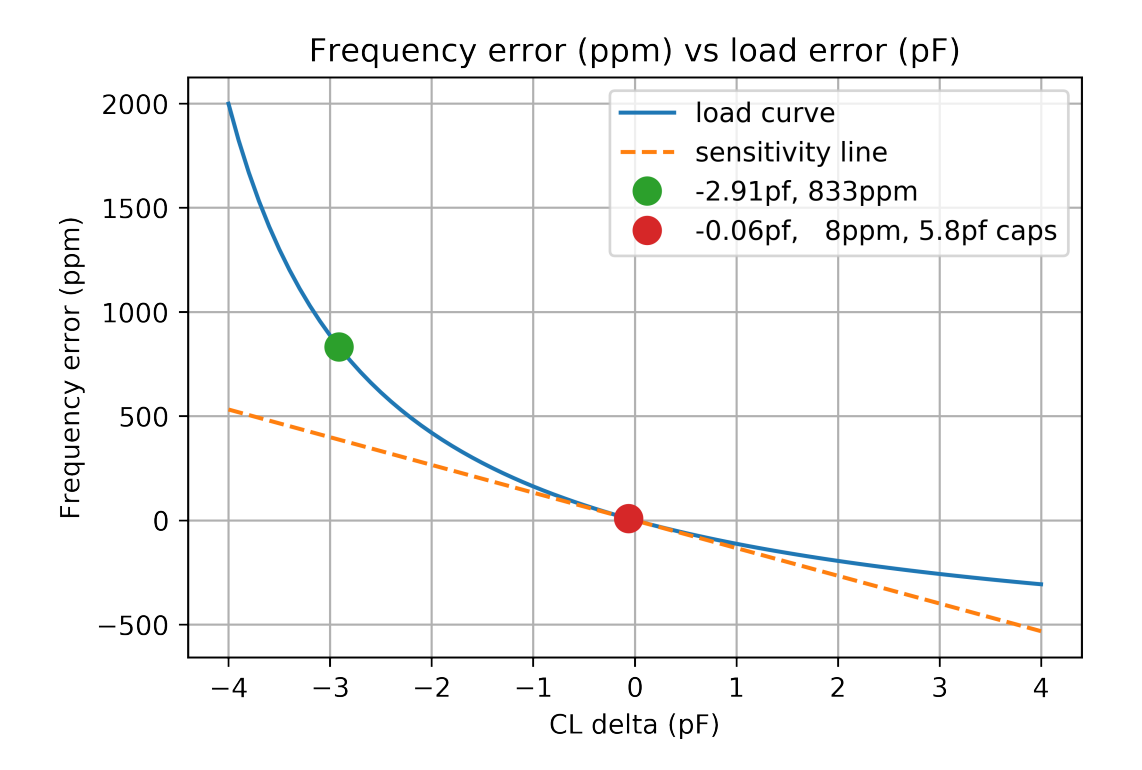